**CONTRACTOR** 

#### Welcome to the Literature Tutorial

Literature searches are a good option for beginning your Gramene search. This tutorial will describe how to search for citations on rice, as well as other species in this database.

Literature search results provide links to publication sources and other Gramene databases where available.

9/24/07 12:00:00 PM and the state of the state of the state of the state of the state of the state of the state of the state of the state of the state of the state of the state of the state of the state of the state of the

# Tutorial Tips

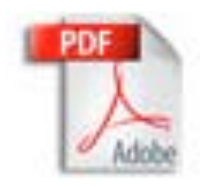

If you are viewing this tutorial with Adobe Acrobat Reader, click the "bookmarks" on the left hand side of the Reader for easier navigation.

*Note! Although we continually work to make Gramene compatible with all browsers, there are problems with some browser versions. If you're having difficulty viewing Gramene, try using a different browser. Please report any problems with browsers through Gramene Feedback.*

## Gramene Home Page

#### www.gramene.org

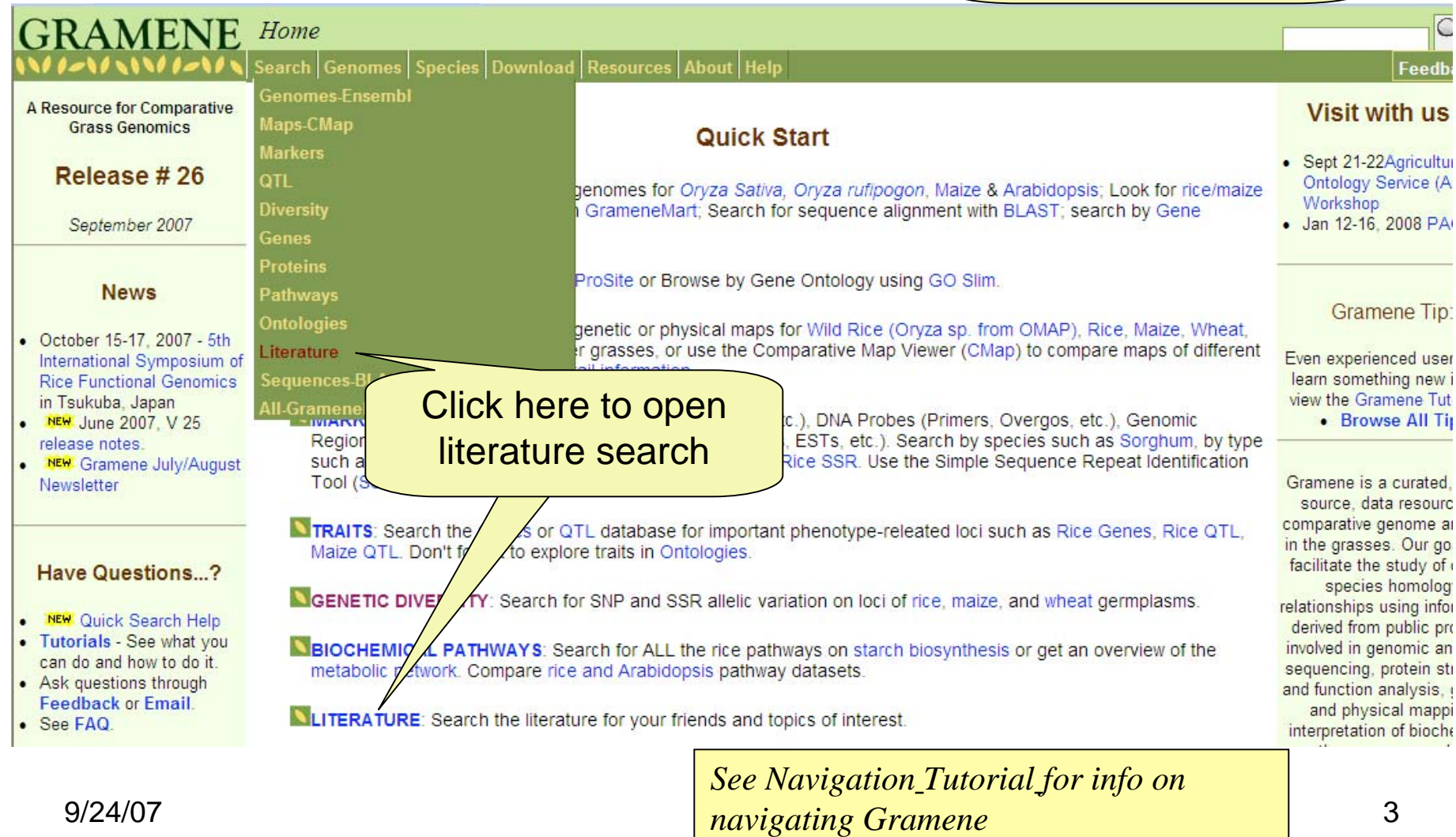

### Module Home-Page layout

Module home pages provide the following information:

- $\bullet$ Searching/Browsing – links to different types of searches.
- $\bullet$ Other Tools – if applicable, links to different tools used in this module.
- $\bullet$  Help – links to help pages, tutorials, release notes, FAQ and other helpful documentation.
- $\bullet$ Download – information on where to download the database.
- $\bullet$ Feedback – How to contact Gramene
- $\bullet$ Acknowledgements – Other programs that contribute to this data.
- $\bullet$  Quicklinks and external links – when appropriate these links are provided.

### Literature Home Page

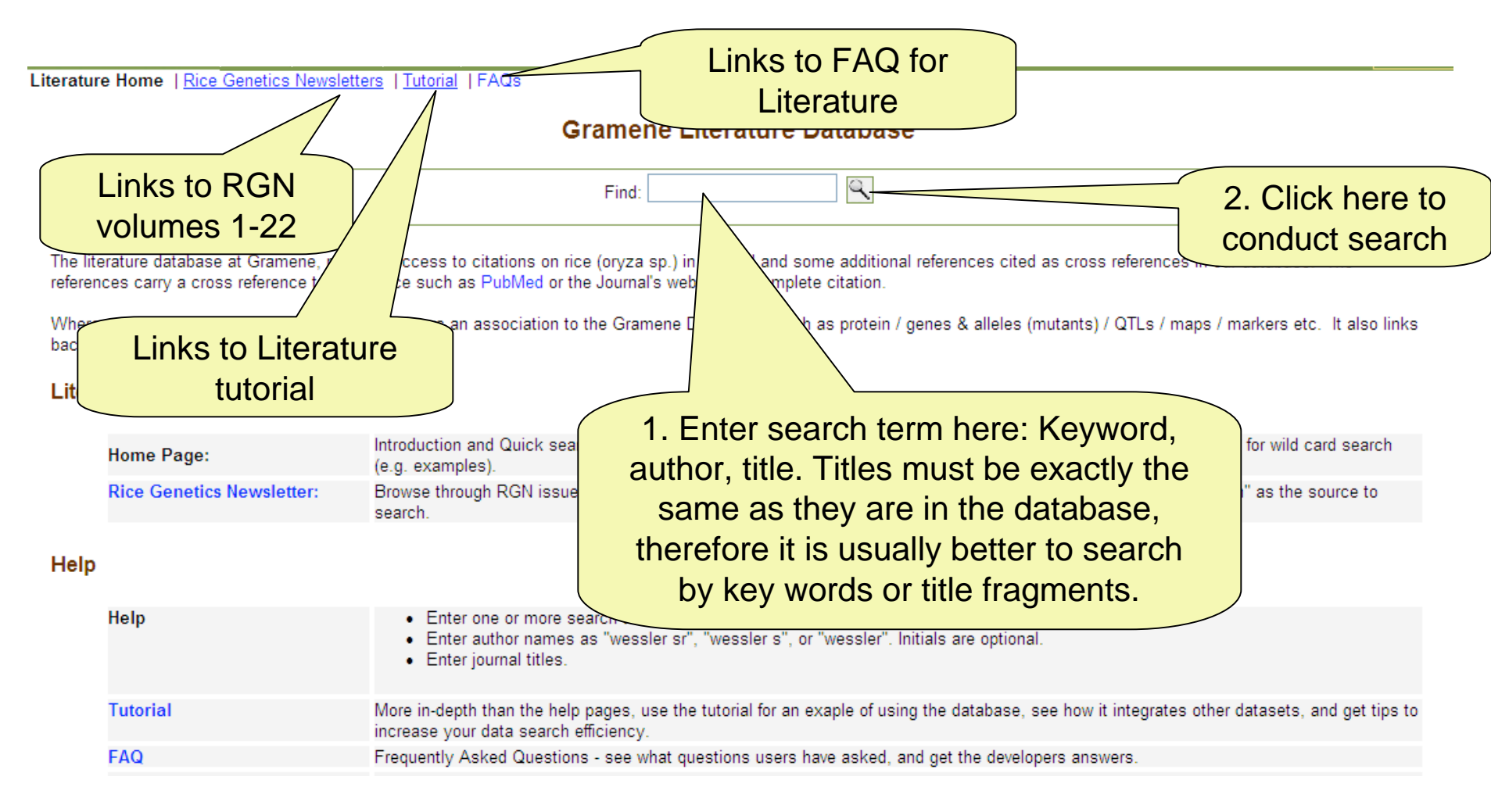

#### Literature Search Results

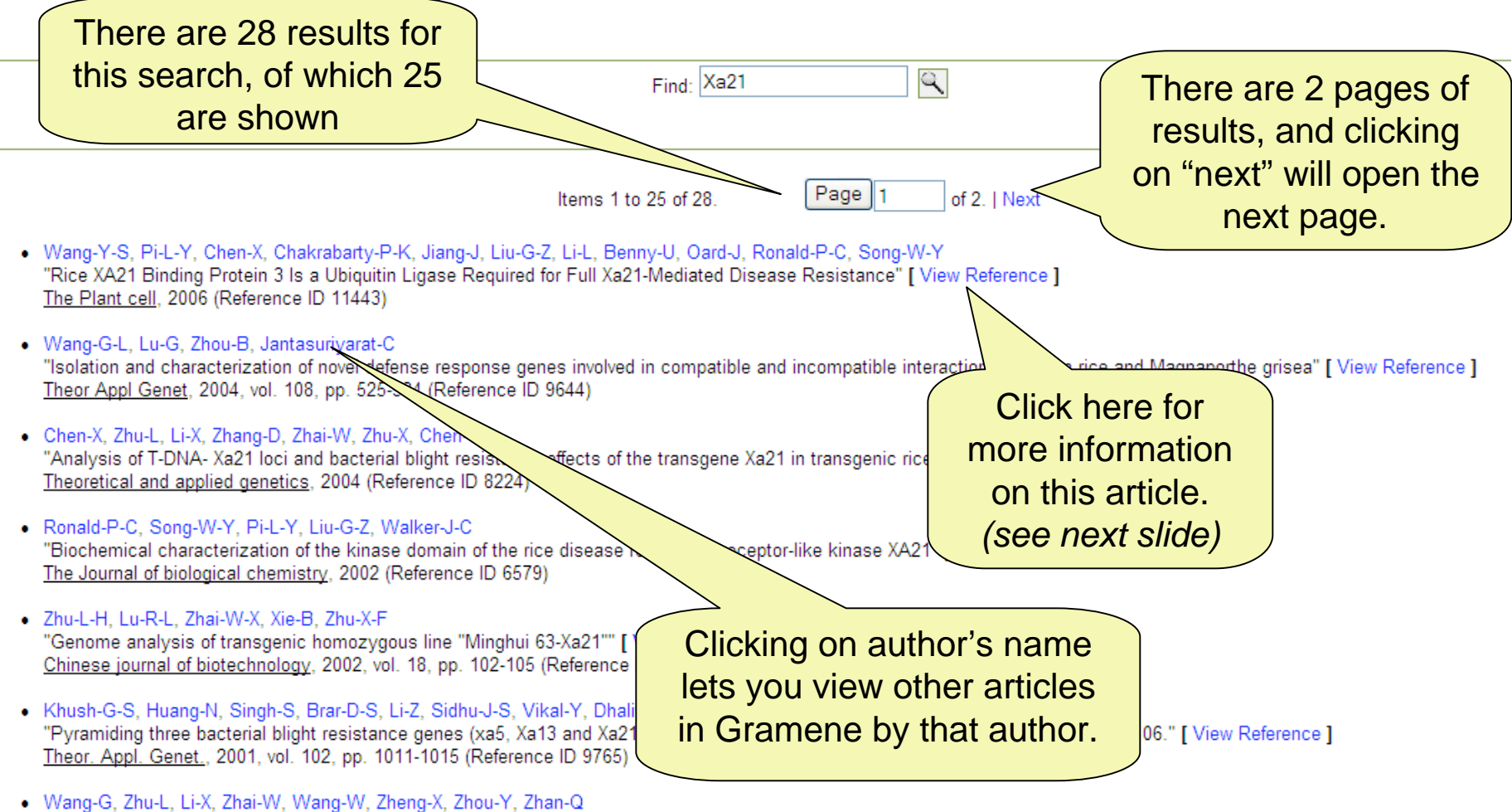

"Breeding bacterial blight-resistant hybrid rice with the cloned bacterial blight resistance gene Xa21." [View Reference] Molecular Breeding, 2001, vol. 8, nn. 285-293 (Reference ID 10755)

#### View Reference

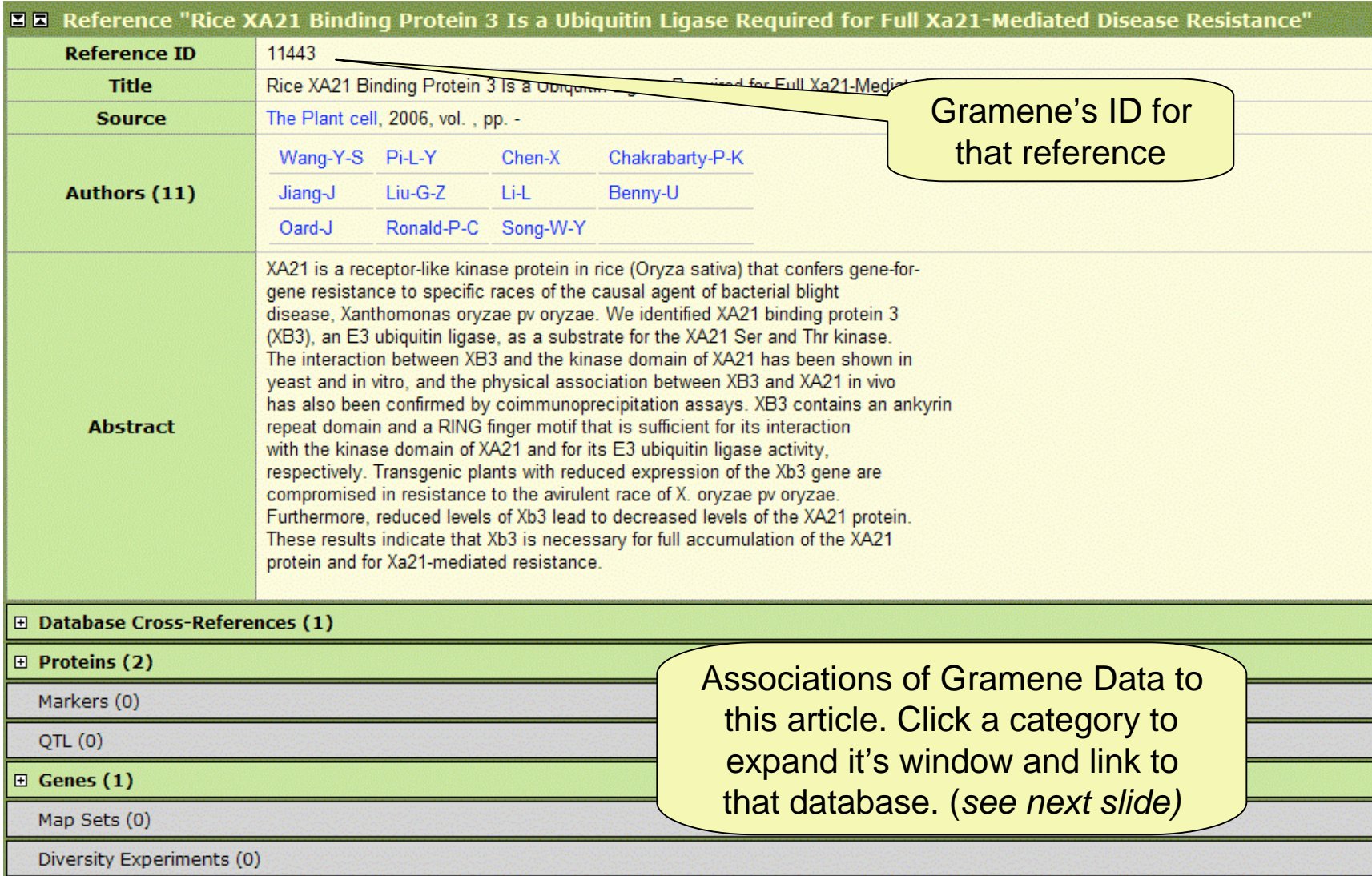

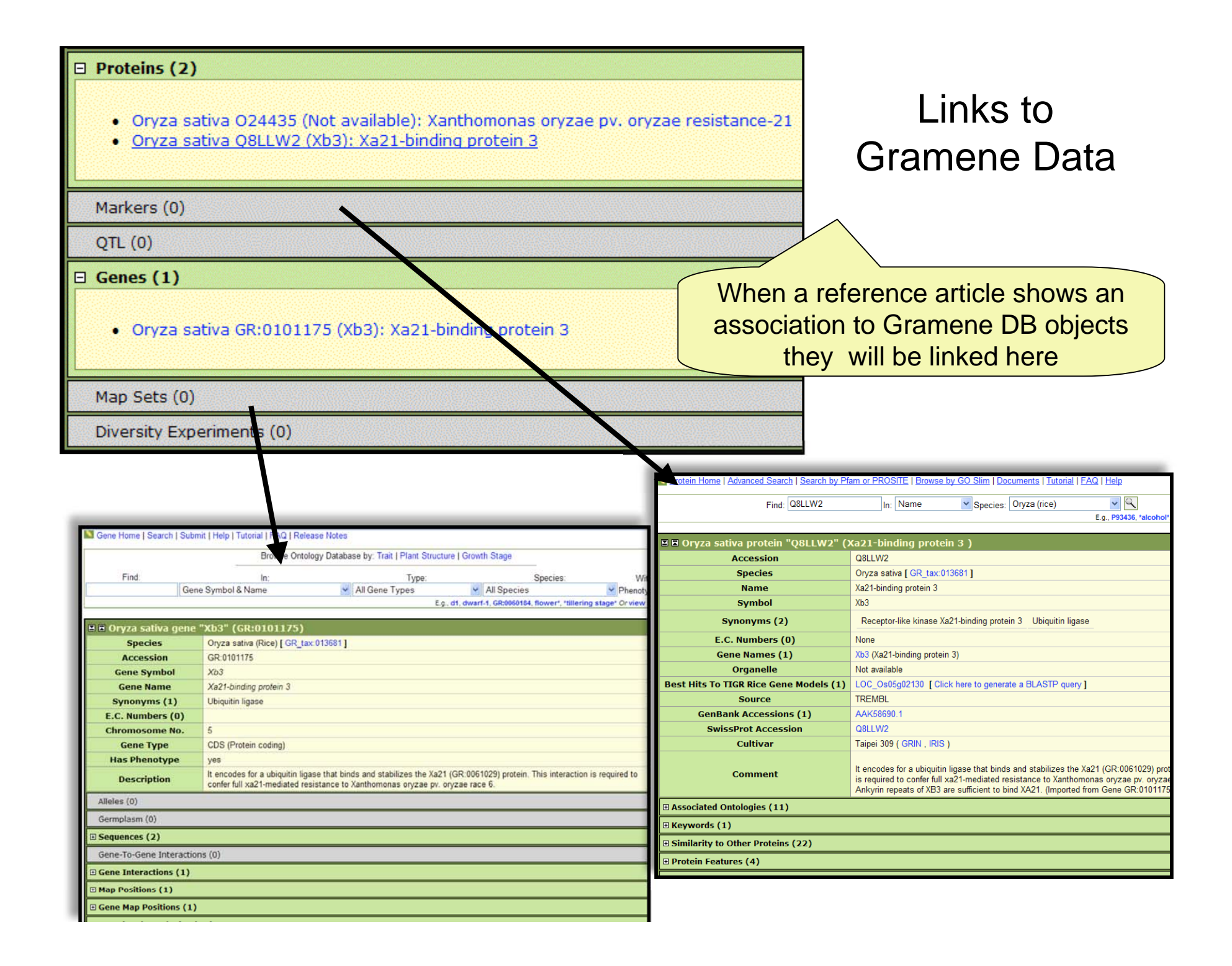

FAQ

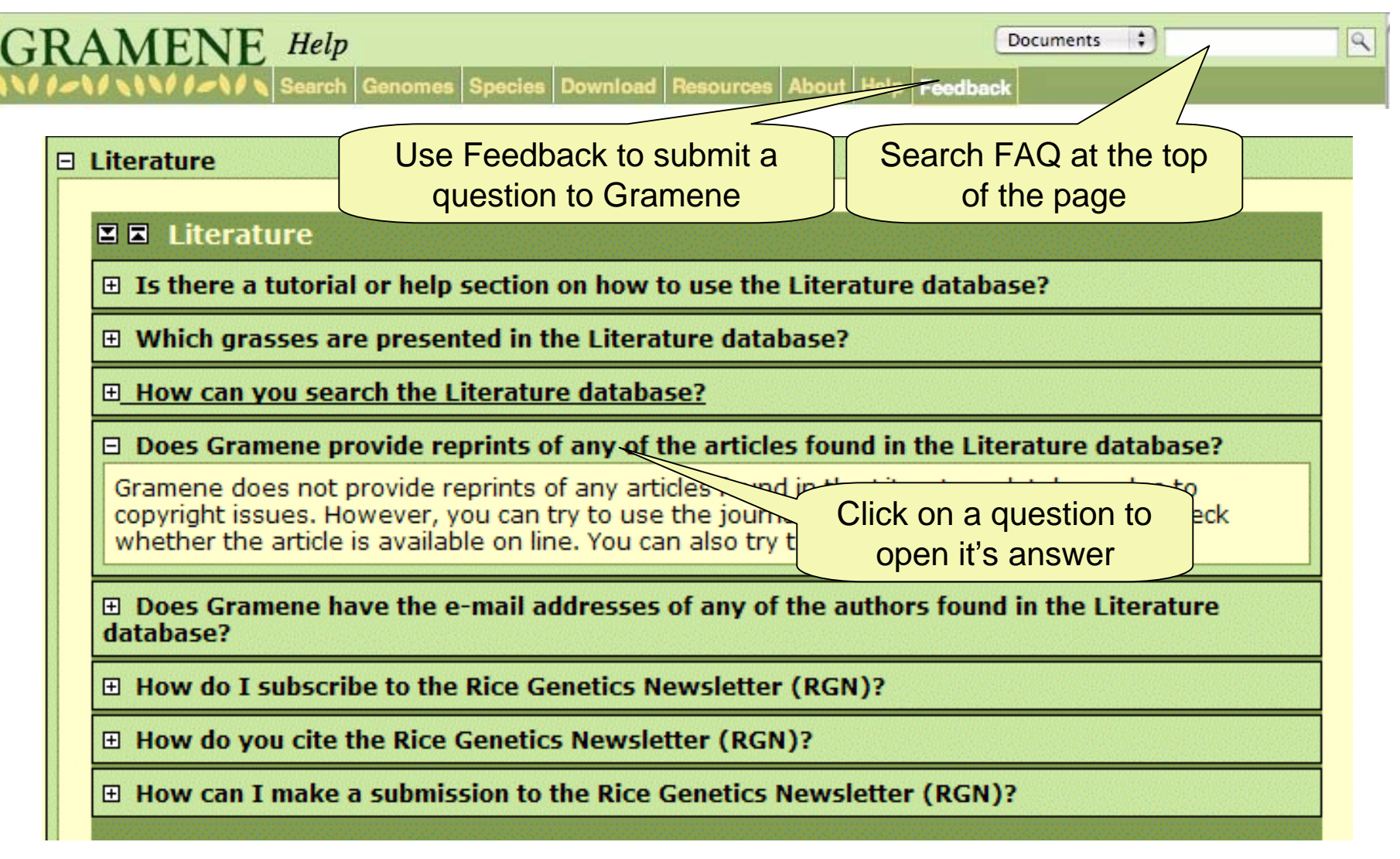

9/24/07 9

### **Contact Gramene**

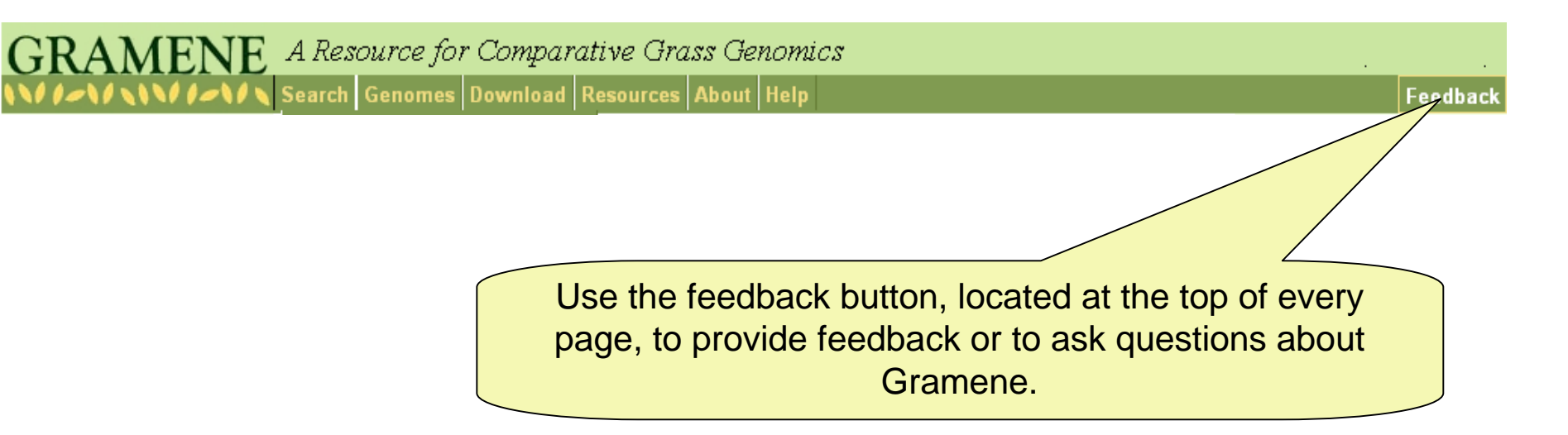

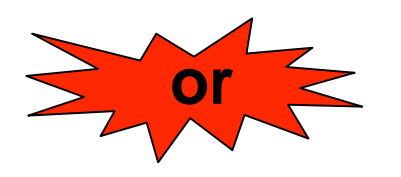

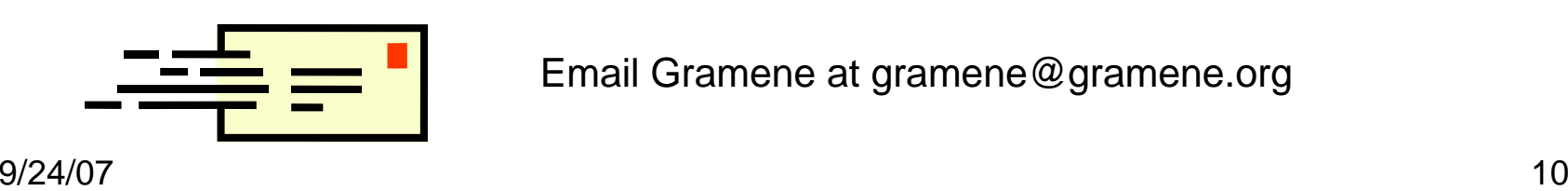

Email Gramene at gramene@gramene.org